# <span id="page-0-1"></span><span id="page-0-0"></span>Selective peak inference: Unbiased estimation of the effect size at local maxima

#### Samuel Davenport and Thomas E. Nichols

University of Oxford

April 6, 2021

Website: sjdavenport.github.io [Selective Peak Inference](#page-67-0) Samuel Davenport 1/57

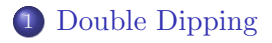

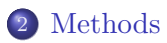

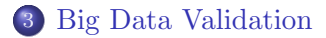

Website: sjdavenport.github.io [Selective Peak Inference](#page-0-0) Samuel Davenport 2/57

## <span id="page-2-0"></span>[Double Dipping](#page-2-0)

#### Examples

Dice Example: Imagine you roll 10 fair dice and at random some of them show a 6. If you rolled them again would you expect them still to be 6?

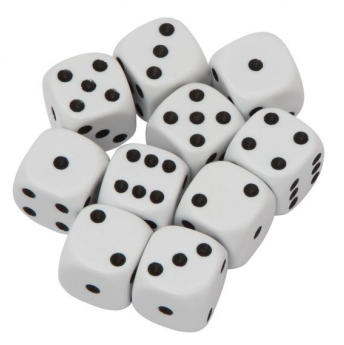

Figure 1: Some Dice

#### Mean 0 example

Suppose for now that we have 10000 independent  $N(0,1)$  random variables. Then the largest are biased estimates for the true mean.

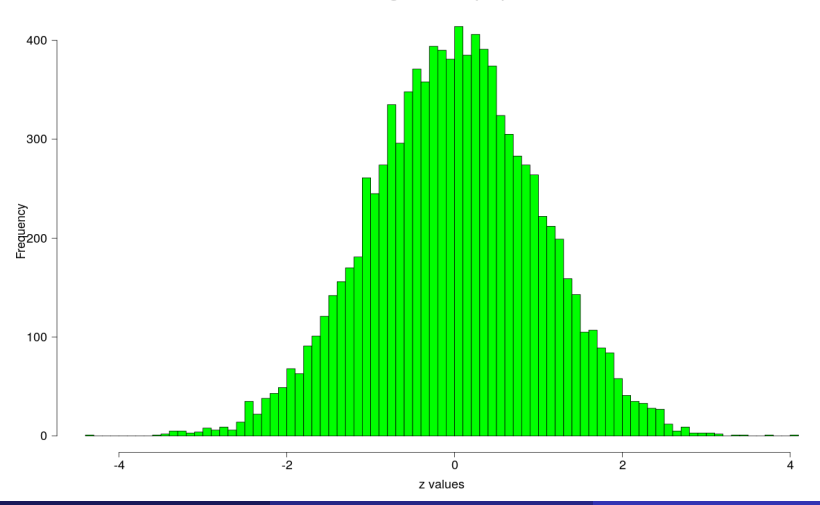

Histogram for N(0,1) rvs

#### The Winner's Curse in fMRI

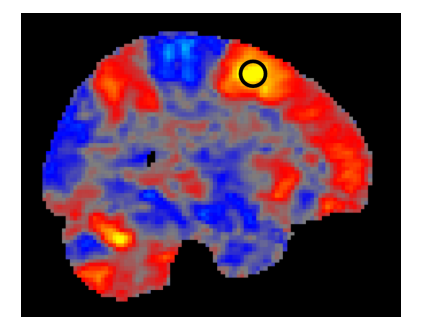

Choose significant voxels based on some statistic and its maxima.

• Report uncorrected values at peaks

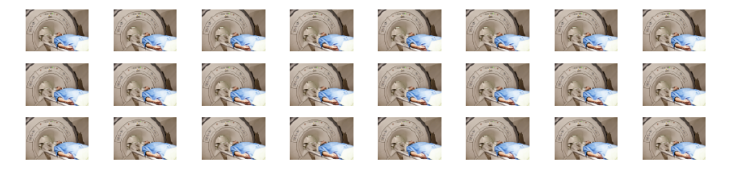

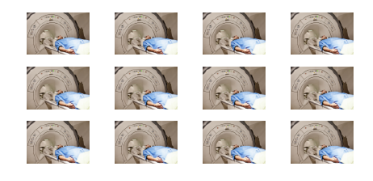

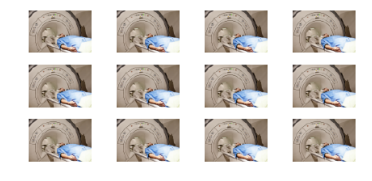

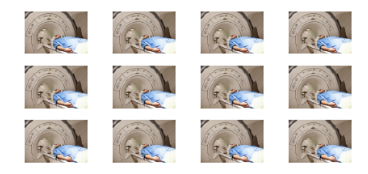

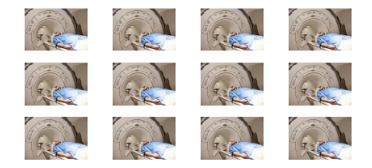

- Use half for significance and half for estimation of the effect size.
- Solves the bias problem as have independence across subjects.

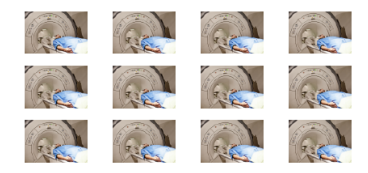

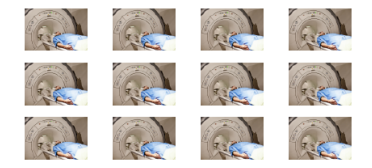

- Use half for significance and half for estimation of the effect size.
- Solves the bias problem as have independence across subjects.
- Issues: Less data to estimate so higher variance.

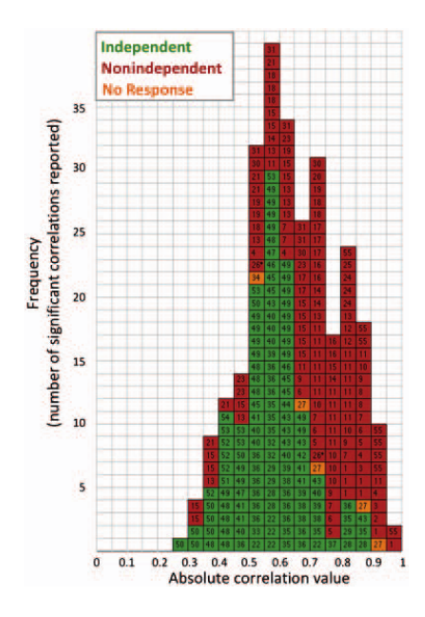

#### <span id="page-11-0"></span>[Methods](#page-11-0)

Website: sjdavenport.github.io [Selective Peak Inference](#page-0-0) Samuel Davenport 10/57

- $\bullet$   $\mathcal{V}$ : set of voxel locations
- Define an **image** to be a map  $Z: \mathcal{V} \to \mathbb{R}$ .
- Define a **local maxima** or **peak** of Z to be a voxel  $v \in V$  such that the value that Z takes at that location is larger than the value Z takes at neighbouring voxels

Suppose that we have N subjects and for each  $n = 1, \ldots, N$  a corresponding random image  $Y_n$  on  $\mathcal V$  such that for every voxel  $v \in \mathcal V$ ,

$$
Y_n(v) = \mu(v) + \epsilon_n(v).
$$

- $\bullet$   $\mu(v)$  is the common mean intensity
- $\bullet$   $\epsilon_1, \ldots, \epsilon_n$  are iid mean zero random images from some unknown multivariate distribution on V
- Let  $\hat{\mu} = \frac{1}{N}$  $\frac{1}{N} \sum_{n=1}^{N} Y_n$
- let  $\hat{v}_k$  be the location of the kth largest local maximum of  $\hat{\mu}$

We want to know  $\mu(\hat{v}_k)$ , but we have  $\hat{\mu}(\hat{v}_k)$ .

#### 1D Example

20 subjects, 
$$
Y_n(t) = \mu(t) + \epsilon_n(t)
$$
,  $\hat{\mu} = \overline{Y} = \frac{1}{20} \sum_{n=1}^{20} Y_n$ 

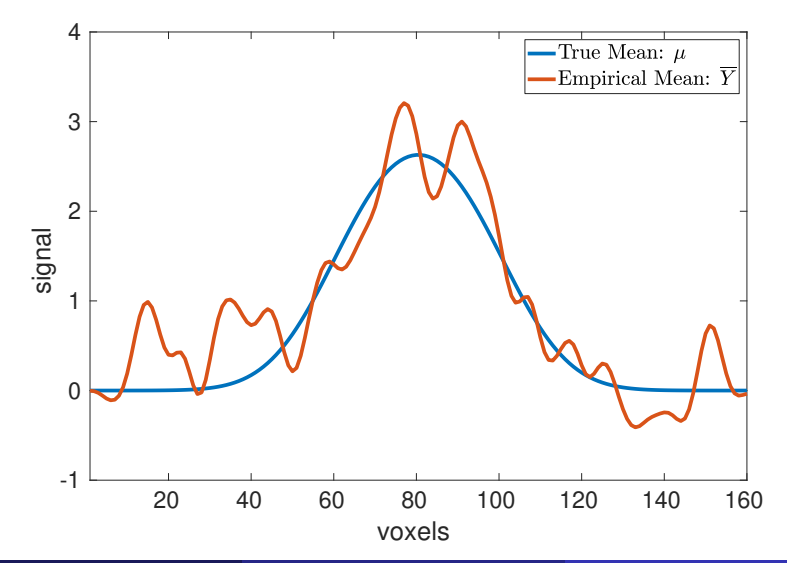

Website: sjdavenport.github.io [Selective Peak Inference](#page-0-0) Samuel Davenport 13/57

#### 1D Example - Bootstrap Method

20 subjects, 
$$
Y_n(t) = \mu(t) + \epsilon_n(t)
$$
,  $\hat{\mu} = \overline{Y} = \frac{1}{20} \sum_{n=1}^{20} Y_n$ 

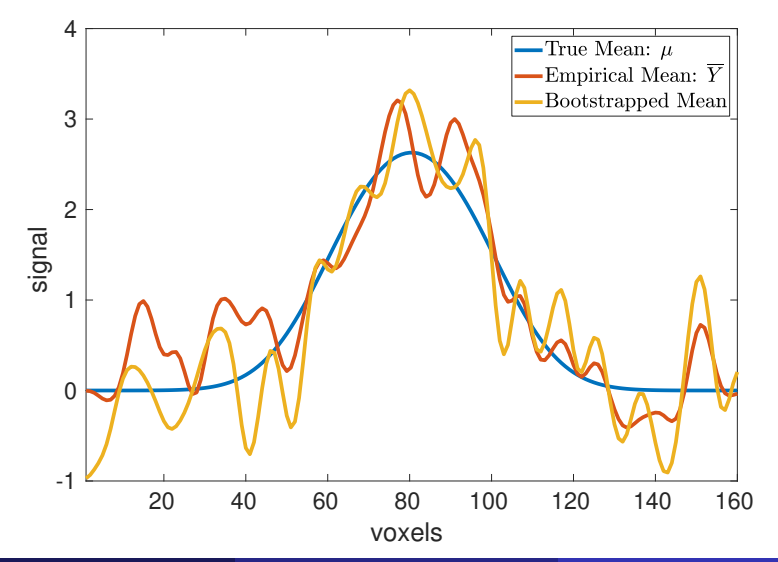

Website: sjdavenport.github.io [Selective Peak Inference](#page-0-0) Samuel Davenport 14/57

#### 1D Example - Bootstrap Method

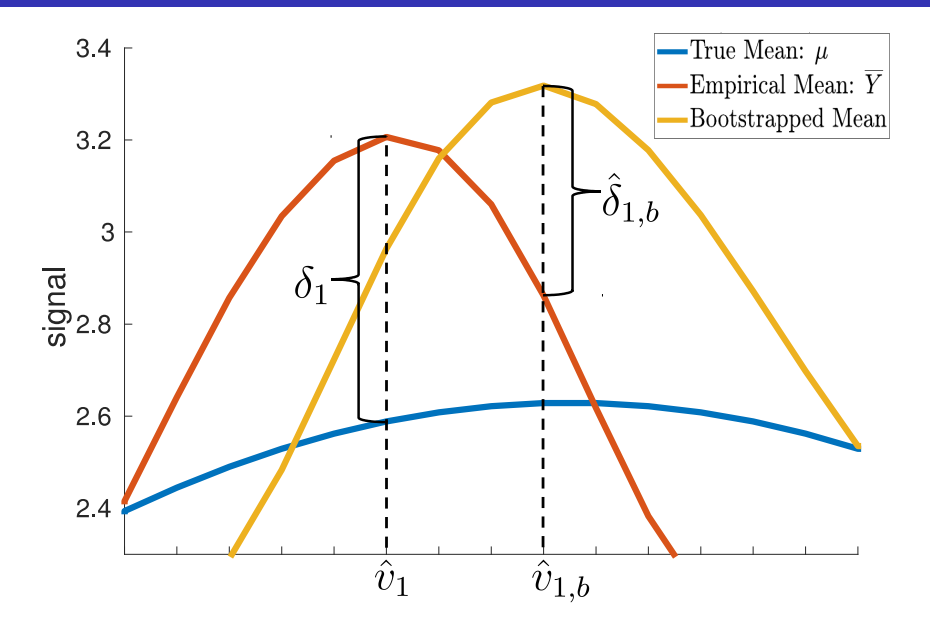

Algorithm 1 Non-Parametric Bootstrap Bias Calculation

- 1: **Input:** Images  $Y_1, \ldots, Y_N$ , the number of bootstrap samples B and screening threshold  $u$ .
- 2: Let  $\hat{\mu} = \frac{1}{N}$  $\frac{1}{N} \sum_{n=1}^{N} Y_n$  and let K be the number of peaks of  $\hat{\mu}$  above u, and for  $k = 1, ..., K$ , let  $\hat{v}_k$  be the location of the k<sup>th</sup> largest maxima of  $\hat{\mu}$ .

#### Algorithm 2 Non-Parametric Bootstrap Bias Calculation

- 1: **Input:** Images  $Y_1, \ldots, Y_N$ , the number of bootstrap samples B and screening threshold  $u$ .
- 2: Let  $\hat{\mu} = \frac{1}{N}$  $\frac{1}{N} \sum_{n=1}^{N} Y_n$  and let K be the number of peaks of  $\hat{\mu}$  above u, and for  $k = 1, ..., K$ , let  $\hat{v}_k$  be the location of the k<sup>th</sup> largest maxima of  $\hat{\mu}$ .
- 3: for  $b = 1, \ldots, B$  do
- 4: Sample  $Y_{1,b}^*, \ldots, Y_{N,b}^*$  independently with replacement from  $Y_1, \ldots, Y_N$ .
- 5: Let  $\hat{\mu}_b = \frac{1}{N}$  $\frac{1}{N} \sum_{n=1}^{N} Y_{N,b}^*$  and for  $k = 1, \ldots, K$ , let  $\hat{v}_{k,b}$  be the location of the k<sup>th</sup> largest local maxima of  $\hat{\mu}_b$ .
- 6: For  $k = 1, ..., K$ , let  $\hat{\delta}_{k,b} = \hat{\mu}_b(\hat{v}_{k,b}) \hat{\mu}(\hat{v}_{k,b})$  be an estimate of the bias at the kth largest local maxima.
- 7: end for

#### Algorithm 3 Non-Parametric Bootstrap Bias Calculation

- 1: **Input:** Images  $Y_1, \ldots, Y_N$ , the number of bootstrap samples B and screening threshold  $u$ .
- 2: Let  $\hat{\mu} = \frac{1}{N}$  $\frac{1}{N} \sum_{n=1}^{N} Y_n$  and let K be the number of peaks of  $\hat{\mu}$  above u, and for  $k = 1, ..., K$ , let  $\hat{v}_k$  be the location of the k<sup>th</sup> largest maxima of  $\hat{\mu}$ .
- 3: for  $b = 1, \ldots, B$  do
- 4: Sample  $Y_{1,b}^*, \ldots, Y_{N,b}^*$  independently with replacement from  $Y_1, \ldots, Y_N$ .
- 5: Let  $\hat{\mu}_b = \frac{1}{N}$  $\frac{1}{N} \sum_{n=1}^{N} Y_{N,b}^*$  and for  $k = 1, \ldots, K$ , let  $\hat{v}_{k,b}$  be the location of the k<sup>th</sup> largest local maxima of  $\hat{\mu}_b$ .
- 6: For  $k = 1, ..., K$ , let  $\hat{\delta}_{k,b} = \hat{\mu}_b(\hat{v}_{k,b}) \hat{\mu}(\hat{v}_{k,b})$  be an estimate of the bias at the kth largest local maxima.
- 7: end for

8: For 
$$
k = 1, ..., K
$$
, let  $\hat{\delta}_k = \frac{1}{B} \sum_{b=1}^B \hat{\delta}_{k,b}$ .

9: return  $(\hat{\mu}(\hat{v}_1) - \delta_1, \ldots, \hat{\mu}(\hat{v}_K) - \delta_K)$ .

#### One-Sample t-statistics/Cohen's d

In neuroimaging we are interested in testing

$$
H_0(v): \mu(v) = 0
$$
 versus  $H_1(v): \mu(v) \neq 0$ 

using the one-sample  $t$ -statistic:

$$
t = \frac{\hat{\mu}\sqrt{N}}{\hat{\sigma}}
$$

where

$$
\hat{\mu} = \frac{1}{N} \sum_{n=1}^{N} Y_n, \quad \hat{\sigma}^2 = \frac{1}{N-1} \sum_{n=1}^{N} (Y_n - \hat{\mu})^2.
$$

Effect size is measured via

$$
\hat{d}(v) = \frac{\hat{\mu}}{\hat{\sigma}}
$$

but this is a biased estimator for the population Cohen's d:

$$
d(v) = \frac{\mu}{\sigma}.
$$

This *t*-statistic  $\hat{\mu}$ √  $N/\hat{\sigma}$  has a non-central t-distribution with non-centrality parameter  $\mu\sqrt{N/\sigma}$  and  $N-1$  degrees of freedom. Thus

$$
\mathbb{E}\left[\frac{\hat{\mu}\sqrt{N}}{\hat{\sigma}}\right] = \frac{\mu}{\sigma}\sqrt{\frac{N-1}{2}}\frac{\Gamma((N-2)/2)}{\Gamma((N-1)/2)} = C_N \frac{\mu\sqrt{N}}{\sigma}
$$

for  $N > 2$ , where  $\Gamma$  is the gamma function and  $C_N$  is a bias correction factor  $(?, ?)$ . So we can use µˆ

$$
\frac{\mu}{\hat{\sigma}C_N}
$$

as an unbiased of the population Cohen's d.

Algorithm 4 Non-Parametric Bootstrap Bias Calculation

- 1: **Input:** Images  $Y_1, \ldots, Y_N$ , the number of bootstrap samples B and threshold  $u$ .
- 2: Let K be the number of peaks of t above u and for  $k = 1, \ldots, K$ , let  $\hat{v}_k$  be the location of the kth largest maxima of  $\hat{d} = \hat{\mu}/\hat{\sigma}$ .

Algorithm 5 Non-Parametric Bootstrap Bias Calculation

- 1: **Input:** Images  $Y_1, \ldots, Y_N$ , the number of bootstrap samples B and threshold u.
- 2: Let K be the number of peaks of t above u and for  $k = 1, \ldots, K$ , let  $\hat{v}_k$  be the location of the kth largest maxima of  $\hat{d} = \hat{\mu}/\hat{\sigma}$ .
- 3: for  $b = 1, \ldots, B$  do
- 4: Sample  $Y_{1,b}^*, \ldots, Y_{N,b}^*$  independently with replacement from  $Y_1, \ldots, Y_N$ .
- 5: Let  $\hat{\mu}_b = \frac{1}{N}$  $\frac{1}{N} \sum_{n=1}^{N} Y_{n,b}^{*}$  and let  $\hat{\sigma}_{b}^{2}(v) = \frac{1}{N-1} \sum_{n=1}^{N} (Y_{n,b}^{*}(v) (\hat{\mu}_b(v))^2$  for each  $v \in \mathcal{V}$ .

Algorithm 6 Non-Parametric Bootstrap Bias Calculation

- 1: **Input:** Images  $Y_1, \ldots, Y_N$ , the number of bootstrap samples B and threshold  $u$ .
- 2: Let K be the number of peaks of t above u and for  $k = 1, \ldots, K$ , let  $\hat{v}_k$  be the location of the kth largest maxima of  $\hat{d} = \hat{\mu}/\hat{\sigma}$ .
- 3: for  $b = 1, \ldots, B$  do
- 4: Sample  $Y_{1,b}^*, \ldots, Y_{N,b}^*$  independently with replacement from  $Y_1, \ldots, Y_N$ .
- 5: Let  $\hat{\mu}_b = \frac{1}{N}$  $\frac{1}{N} \sum_{n=1}^{N} Y_{n,b}^{*}$  and let  $\hat{\sigma}_{b}^{2}(v) = \frac{1}{N-1} \sum_{n=1}^{N} (Y_{n,b}^{*}(v) (\hat{\mu}_b(v))^2$  for each  $v \in \mathcal{V}$ .
- 6: For  $k = 1, ..., K$ , let  $\hat{v}_{k,b}$  be the location of the kth largest local maxima of  $\ddot{d}_b = \hat{\mu}_b / \hat{\sigma}_b$ .
- 7: Let  $\hat{\delta}_{k,b} = (\hat{d}_b(\hat{v}_{k,b}) \hat{d}(\hat{v}_{k,b}))/C_N$  be an estimate of the bias. 8: end for

Algorithm 7 Non-Parametric Bootstrap Bias Calculation

- 1: **Input:** Images  $Y_1, \ldots, Y_N$ , the number of bootstrap samples B and threshold u.
- 2: Let K be the number of peaks of t above u and for  $k = 1, \ldots, K$ , let  $\hat{v}_k$  be the location of the kth largest maxima of  $\hat{d} = \hat{\mu}/\hat{\sigma}$ .
- 3: for  $b = 1, \ldots, B$  do
- 4: Sample  $Y_{1,b}^*, \ldots, Y_{N,b}^*$  independently with replacement from  $Y_1, \ldots, Y_N$ .
- 5: Let  $\hat{\mu}_b = \frac{1}{N}$  $\frac{1}{N} \sum_{n=1}^{N} Y_{n,b}^{*}$  and let  $\hat{\sigma}_{b}^{2}(v) = \frac{1}{N-1} \sum_{n=1}^{N} (Y_{n,b}^{*}(v) (\hat{\mu}_b(v))^2$  for each  $v \in \mathcal{V}$ .
- 6: For  $k = 1, ..., K$ , let  $\hat{v}_{k,b}$  be the location of the kth largest local maxima of  $\ddot{d}_b = \hat{\mu}_b / \hat{\sigma}_b$ .
- 7: Let  $\hat{\delta}_{k,b} = (\hat{d}_b(\hat{v}_{k,b}) \hat{d}(\hat{v}_{k,b})) / C_N$  be an estimate of the bias. 8: end for
- 9: For  $k=1,\ldots,K$ , let  $\hat{\delta}_k = \frac{1}{B}$  $\frac{1}{B}\sum_{b=1}^B \hat{\delta}_{k,b}$ 10: return  $(\hat{d}(\hat{v}_1)/C_N - \hat{\delta}_1, \ldots, \hat{d}(\hat{v}_K)/C_N - \hat{\delta}_K).$

To infer on  $\mu$  instead of  $\mu/\sigma$  can just use

$$
\hat{\delta}_{k,b} = \hat{\mu}_b(\hat{v}_{k,b}) - \hat{\mu}(\hat{v}_{k,b})
$$

- Circular inference estimates are:  $\hat{d}(\hat{v}_1)/C_N, \ldots, \hat{d}(\hat{v}_K)/C_N$ .
- For data-splitting, we first divide the images into two groups:  $Y_1, \ldots, Y_{N/2}$  and  $Y_{N/2+1}, \ldots, Y_N$ . Then find the peaks using the first half of the subjects and estimate the values at those peaks using the second half of the subjects.

#### GLM

Let Y be an N-dimensional random image such that for each  $v \in V$ 

$$
Y(v) = X\beta(v) + \epsilon(v)
$$

- $\bullet$   $N \times p$  design matrix X
- parameter vector  $\beta(v) \in \mathbb{R}^p$
- $\epsilon(v) = (\epsilon_1(v), \ldots, \epsilon_N(v))^T$  is the random image of the noise

#### GLM

Let Y be an N-dimensional random image such that for each  $v \in V$ 

$$
Y(v) = X\beta(v) + \epsilon(v)
$$

- $\bullet$   $N \times p$  design matrix X
- parameter vector  $\beta(v) \in \mathbb{R}^p$
- $\epsilon(v) = (\epsilon_1(v), \ldots, \epsilon_N(v))^T$  is the random image of the noise

We are interested in testing

$$
H_0(v): C\beta(v) = 0
$$
 versus  $H_1(v): C\beta(v) \neq 0$ 

for some contrast matrix  $C \in \mathbb{R}^{m \times p}$ . We can test this at each voxel with the usual  $F$ -test,

$$
F(v) = \frac{(C\hat{\beta}(v))^T (C(X^TX)^{-1}C^T)^{-1} (C\hat{\beta}(v))/m}{\hat{\sigma}(v)^2}
$$
(1)

where  $\hat{\beta}(v) = (X^T X)^{-1} X^T Y$  and  $\hat{\sigma}^2(v)$  is the error variance. Under the alternative has a non-central F-distribution.

Website: sjdavenport.github.io [Selective Peak Inference](#page-0-0) Samuel Davenport 22/57

Algorithm 8 Non-Parametric Bootstrap Bias Calculation

- 1: **Input:** Images  $Y_1, \ldots, Y_N$ , the number of bootstrap samples B and threshold u.
- 2: Let  $\hat{\beta} = \hat{\beta}(X,Y) = (X^T X)^{-1} X^T Y$  and let  $\hat{\epsilon} = Y X\hat{\beta}$  be the residuals.
- 3: For each  $n = 1, \ldots, N$ , let  $r_n = \hat{\epsilon}_n /$  $\sqrt{1-p_n}$  be the modified residuals, where  $p_n = (X(X^T X)^{-1} X^T)_{nn}$ . Let  $\bar{r} = \frac{1}{N}$  $\frac{1}{N} \sum_{n=1}^{N} r_i$  be their mean.
- 4: for  $b = 1, \ldots, B$  do
- 5: Sample  $\epsilon_{1,b}^*, \ldots, \epsilon_{N,b}^*$  independently with replacement from  $r_1$   $\overline{r}, \ldots, r_N - \overline{r}$  and let  $\epsilon_b^* = (\epsilon_{1,b}^*, \ldots, \epsilon_{N,b}^*)^T$  and set  $Y_b^* = X\hat{\beta} + \epsilon^*$ . 6: Let  $F_b^*$  be the bootstrapped F-statistic image computed using  $Y_{b}^{*}$ . Let  $R_{b}^{2}$  be the bootstrapped partial  $R^{2}$  image and set  $\hat{\delta}_{k,b}$  =  $R_b^2(\hat{v}_{k,b}) - R^2(\hat{v}_{k,b})$  to be the estimate of the bias. 7: end for
- 8: For  $k=1,\ldots,K$ , let  $\hat{\delta}_k = \frac{1}{B}$  $\frac{1}{B}\sum_{b=1}^{B} \hat{\delta}_{k,b}.$ 9: return  $(R^2(\hat{v}_1) - \hat{\delta}_1, \dots, R^2(\hat{v}_K) - \hat{\delta}_K)$ .

## Simulations - Cohen's d

All simulations generated using code from the RFTtoolbox <https://github.com/BrainStatsSam/RFTtoolbox> (avoiding edge problems)

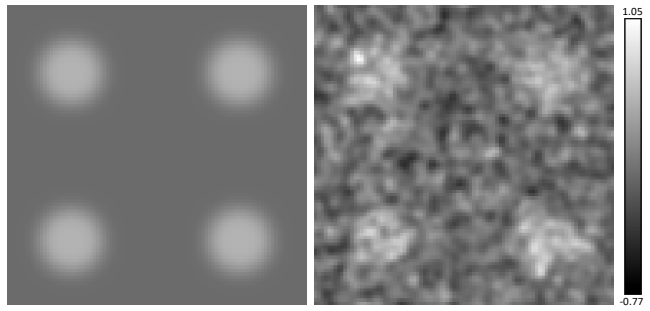

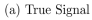

 $(b)$  Sample Cohen's  $d$ 

- Panel (a) illustrates a slice through the true signal (actually 9 peaks only 4 shown).
- Panel (b) illustrates the same slice through the one sample Cohen's d for 50 subjects. Noise: Gaussian random field with FWHM 6.

Website: sjdavenport.github.io [Selective Peak Inference](#page-0-0) Samuel Davenport 24/57

#### Bias, RMSE and standard deviation

Traditionally, one estimates a common  $\theta$  with estimators  $\hat{\theta}_1, ..., \hat{\theta}_K$ however we have estimators  $\hat{\theta}_1, \ldots, \hat{\theta}_K$  of parameters  $\theta_1, \ldots, \theta_K$  where K is the number of significant peaks that are found over all realizations. As such we instead define

$$
\tilde{\theta}_k = \hat{\theta}_k - \theta_k
$$

and use the fact that the noise-free value of  $\tilde{\theta}_k$  is 0 for each k.

$$
MSE = \frac{1}{K} \sum_{k=1}^{K} (\tilde{\theta}_k - 0)^2
$$
  
=  $\frac{1}{K} \sum_{k=1}^{K} (\tilde{\theta}_k - \frac{1}{K} \sum_{k=1}^{K} \tilde{\theta}_k)^2 + \left(\frac{1}{K} \sum_{k=1}^{K} \tilde{\theta}_k\right)^2$ 

- We evaluate our methods for  $N = \{20, 30, \ldots, 100\}.$
- $\bullet$  For each N we generate 1,000 realizations and compare the performance of the three methods across realizations.

#### Results - One Sample Cohen's d simulations Bias

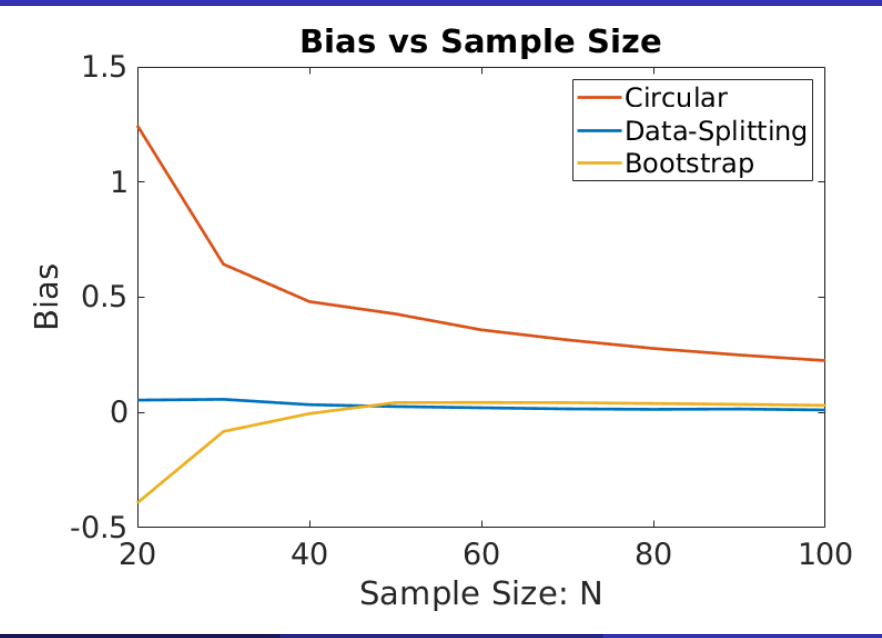

#### Results - One Sample Cohen's d simulations RMSE

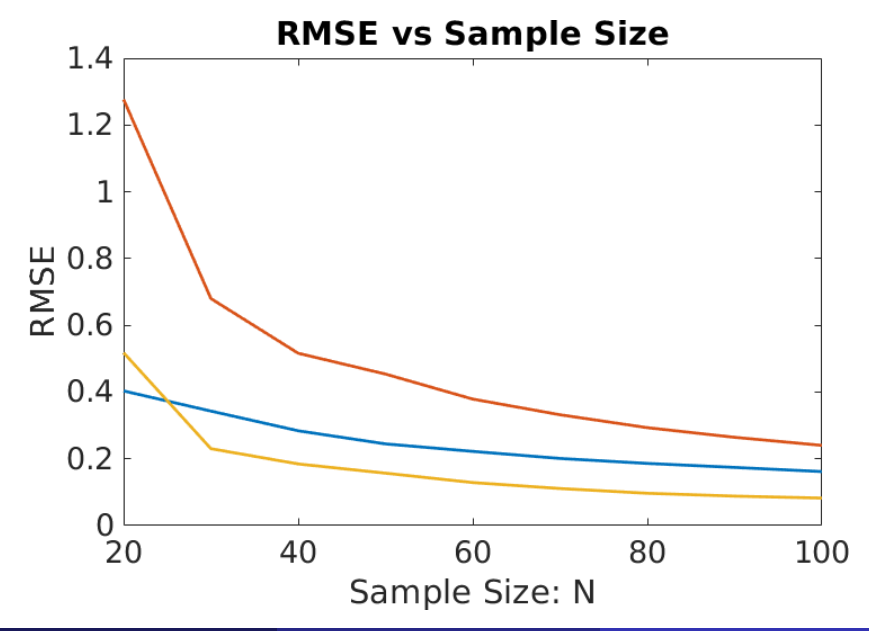

#### Results - One Sample Cohen's d simulations STD

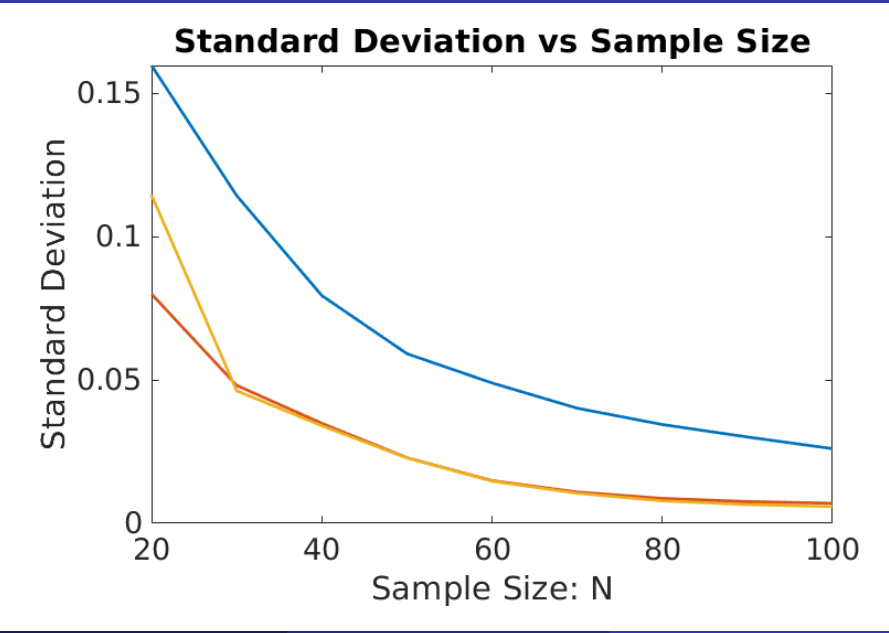

#### <span id="page-37-0"></span>[Big Data Validation](#page-37-0)

- 8940 total subjects from the UK biobank. We have task fMRI and VBM data from all subjects
- We test the one-sample methods using the task fMRI data and the GLM methods using the VBM data (as the  $R^2$  effect sizes are very small for the task fMRI data sets)
- For the task-fMRI data we estimate Cohen's d or  $\mu$ .
- For the VBM data we regress against age, sex and an intercept and compute the partial  $R^2$  for age.
- Set aside 4000 subjects to compute a ground truth and divide the rest into  $G_N = 4940/N$  groups of size  $N = 20, 50, 100$ .
- Actually for the VBM data we take  $N = 50, 100, 150$  as the effect size is lower

We recommend this type of testing framework for all statistical methods.

## Thresholding

We threshold using voxelwise RFT. This doesn't have the same problems as clusterwise inference as it doesn't make the same assumptions.

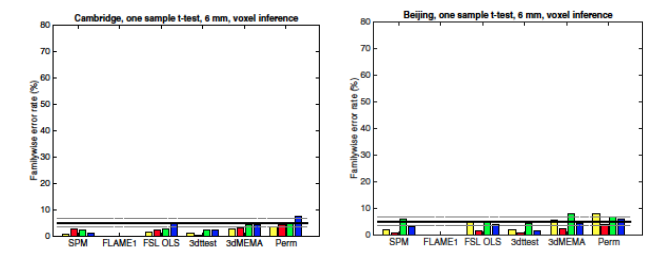

# Thresholding

We threshold using voxelwise RFT. This doesn't have the same problems as clusterwise inference as it doesn't make the same assumptions.

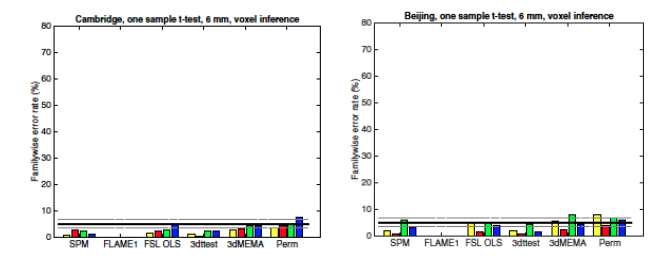

- Our method independent of the threshold.
- For the big data analysis we do permutation is very computational so is not practical.
- But permutation testing can be used to compute the voxelwise threshold when doing a general analysis.

Website: sjdavenport.github.io [Selective Peak Inference](#page-0-0) Samuel Davenport 32/57

Computing the ground truth is difficult due to memory constraints. So you have load images sequentially. Let  $\mathcal D$  be the set of all possible voxels. Typically  $\mathcal D$  is a  $91 \times 109 \times 91$  grid. Define

$$
M_n(v) = \begin{cases} 1 & \text{if subject } n \text{ has data at } v \\ 0 & \text{otherwise} \end{cases}
$$

Computing the ground truth is difficult due to memory constraints. So you have load images sequentially. Let  $\mathcal D$  be the set of all possible voxels. Typically  $\mathcal D$  is a  $91 \times 109 \times 91$  grid. Define

$$
M_n(v) = \begin{cases} 1 & \text{if subject } n \text{ has data at } v \\ 0 & \text{otherwise} \end{cases}
$$

Take  $S \subset \{1, \ldots, 8940\}$  of size 4000 and let

$$
\mu(v) = \frac{\sum_{n \in \mathcal{S}} Y_n(v) M_n(v)}{\sum_{n \in \mathcal{S}} M_n(v)} \times \mathbb{1}(M_n(v) = 1 \text{ for at least } 100 \ n \in \mathcal{S})
$$

$$
\sigma^{2}(v) = \frac{\sum_{n \in \mathcal{S}} (Y_n - \mu(v))^2 M_n(v)}{\sum_{n \in \mathcal{S}} M_n(v) - 1} \times \mathbb{1}(M_n(v) = 1 \text{ for at least } 100 \ n \in \mathcal{S}),
$$

#### Cohen's d ground truth

$$
\mu(v) = \frac{\sum_{n \in \mathcal{S}} Y_n(v) M_n(v)}{\sum_{n \in \mathcal{S}} M_n(v)} \times \mathbb{1}(M_n(v) = 1 \text{ for at least } 100 \ n \in \mathcal{S})
$$

$$
\sigma^2(v) = \frac{\sum_{n \in \mathcal{S}} (Y_n - \mu(v))^2 M_n(v)}{\sum_{n \in \mathcal{S}} M_n(v) - 1} \times \mathbb{1}(M_n(v) = 1 \text{ for at least } 100 \ n \in \mathcal{S}),
$$

and the ground truth Cohen's d estimate as

$$
d(v) = \frac{\mu(v)}{\sigma(v)}.
$$

Finally each of these are additionally masked with the 2mm MNI brain mask.

#### Cohen's d Ground Truth Slices

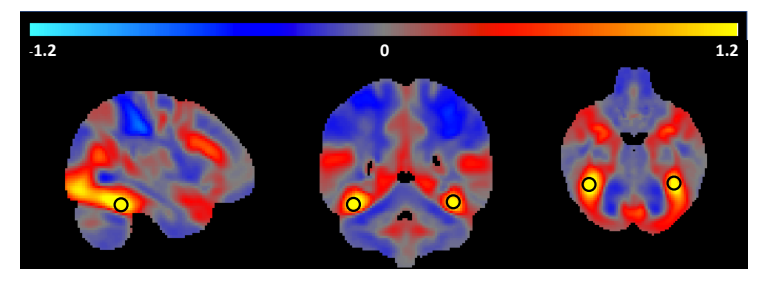

(a) Top 2 peaks

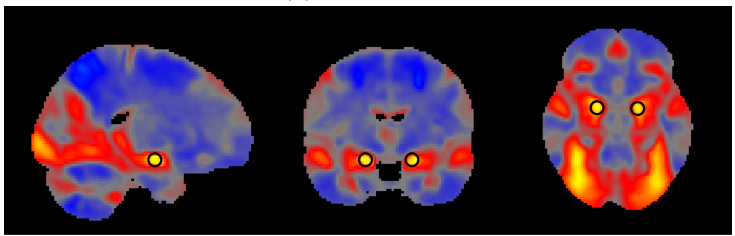

(b) 3rd and 4th Highest Peaks

Website: sjdavenport.github.io [Selective Peak Inference](#page-0-0) Samuel Davenport 35/57

## Illustrating the Winner's Curse

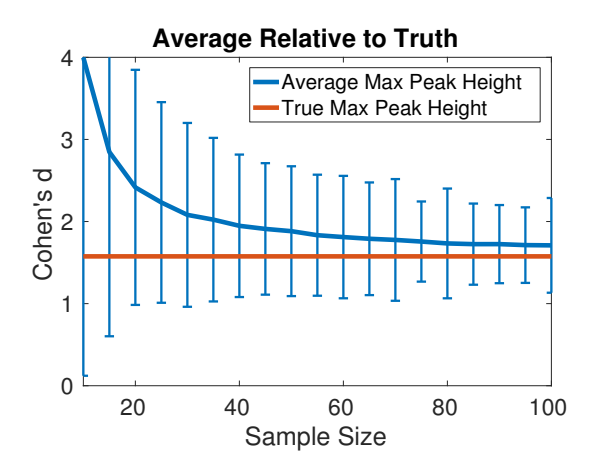

Figure 4: Comparing the maximum values at small sample Cohen's d (over the  $G_N$  groups) to the max ground truth value.

## GLM ground truth

For now assume that no data is missing and that we have

- $N_{\text{all}} = 4000$  subjects
- an  $N_{\text{all}} \times p$  design matrix  $X = (x_1, \dots, x_{N_{\text{all}}})^T$
- V is the number of voxels in each subject image  $Y_n$
- Y be the  $N_{\text{all}} \times V$  matrix of all the subject images

#### GLM ground truth

For now assume that no data is missing and that we have

- $N_{\text{all}} = 4000$  subjects
- an  $N_{\text{all}} \times p$  design matrix  $X = (x_1, \dots, x_{N_{\text{all}}})^T$
- V is the number of voxels in each subject image  $Y_n$

• Y be the  $N_{\text{all}} \times V$  matrix of all the subject images

For  $Y = X\beta + \epsilon$ , we want to compute

$$
\hat{\beta} = (X^T X)^{-1} X^T Y,
$$

at each voxel. For each  $v \in \mathcal{V}$ ,

$$
X^{T}Y(v) = (x_{1},...,x_{N_{\text{all}}})\begin{pmatrix} Y_{1}(v) \\ \vdots \\ Y_{N_{\text{all}}}(v) \end{pmatrix} = \sum_{n=1}^{N_{\text{all}}} Y_{n}(v)x_{n},
$$

$$
\hat{\sigma}^{2} = (N_{\text{all}} - p)^{-1} \sum_{n=1}^{N_{\text{all}}}(Y_{n} - x_{n}^{T}\hat{\beta})^{2}.
$$

and this allows  $F$  and  $R^2$  to be calculated

Website: sjdavenport.github.io [Selective Peak Inference](#page-0-0) Samuel Davenport 37/57

For each  $v \in \mathcal{V}$ ,

$$
X^{T}Y(v) = (x_{1},...,x_{N_{\text{all}}})\begin{pmatrix} Y_{1}(v) \\ \vdots \\ Y_{N_{\text{all}}}(v) \end{pmatrix} = \sum_{n=1}^{N_{\text{all}}} Y_{n}(v)x_{n},
$$

Can compute  $\hat{\beta} = (X^T X)^{-1} X^T Y$  from this and estimate

$$
\hat{\sigma}^2 = (N_{\text{all}} - p)^{-1} \sum_{n=1}^{N_{\text{all}}}(Y_n - x_n^T \hat{\beta})^2.
$$

and this allows  $F$  and  $R^2$  to be calculated.

#### GLM ground truth with missingness

Let  $C(v) := \{n : M_n(v) = 1\}$ . Then for each voxel v we need to compute the complete case estimate

$$
\hat{\beta}(v) = (X_{C(v)}^T X_{C(v)})^{-1} X_{C(v)}^T Y_{C(v)}.
$$

The first and second parts of this expression can be computed as

$$
(X_{C(v)}^T X_{C(v)})^{-1} = \left(\sum_{n=1}^{N_{\text{all}}} M_n(v) x_n x_n^T\right)^{-1}
$$

and

$$
X_{C(v)}^T Y_{C(v)} = \sum_{n=1}^{N_{\text{all}}} M_n(v) Y_n(v) x_n
$$

 $\hat{\sigma}^2$ , F and  $R^2$  can similarly be computed.

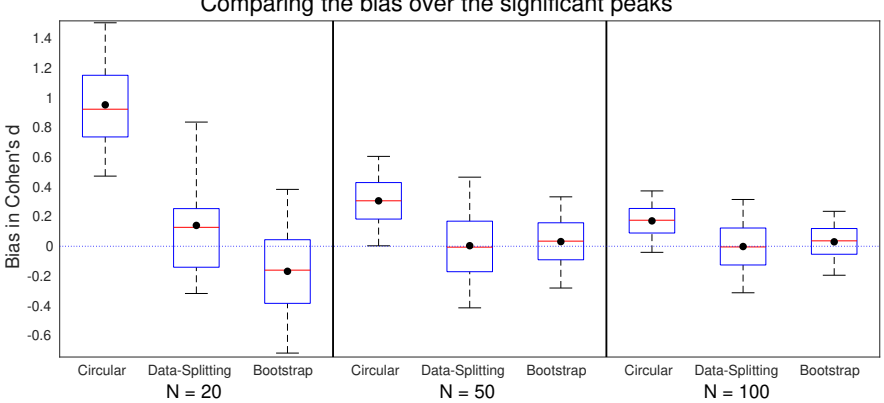

#### Comparing the bias over the significant peaks

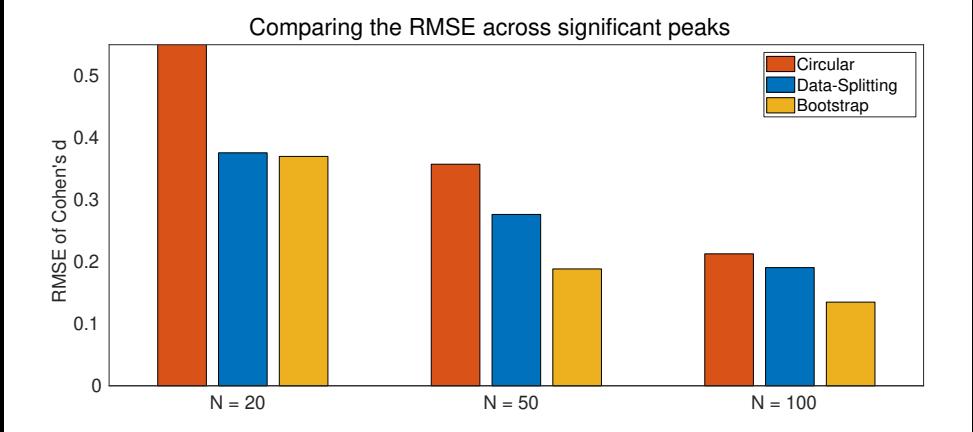

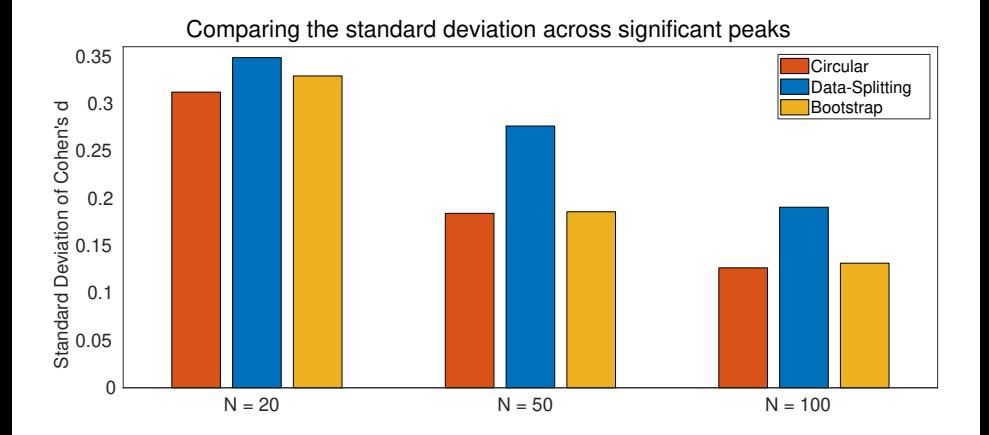

#### One Sample Cohen's d - Estimates vs Ground truth

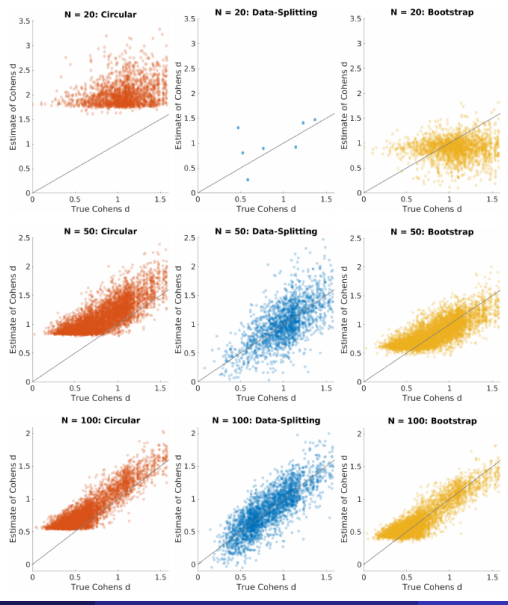

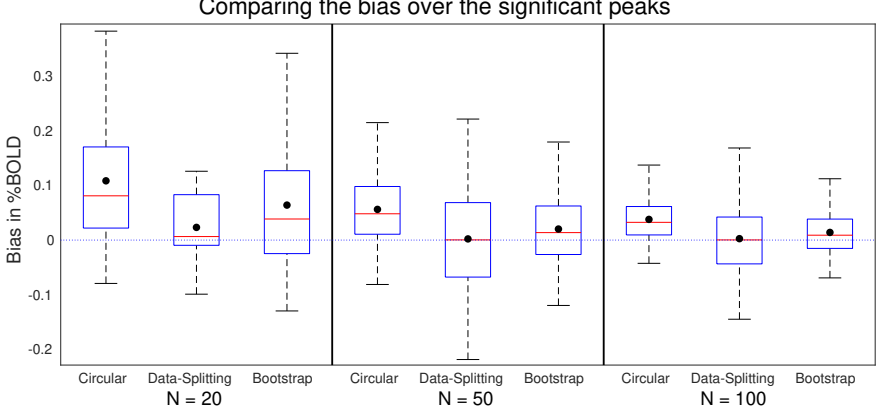

#### Comparing the bias over the significant peaks

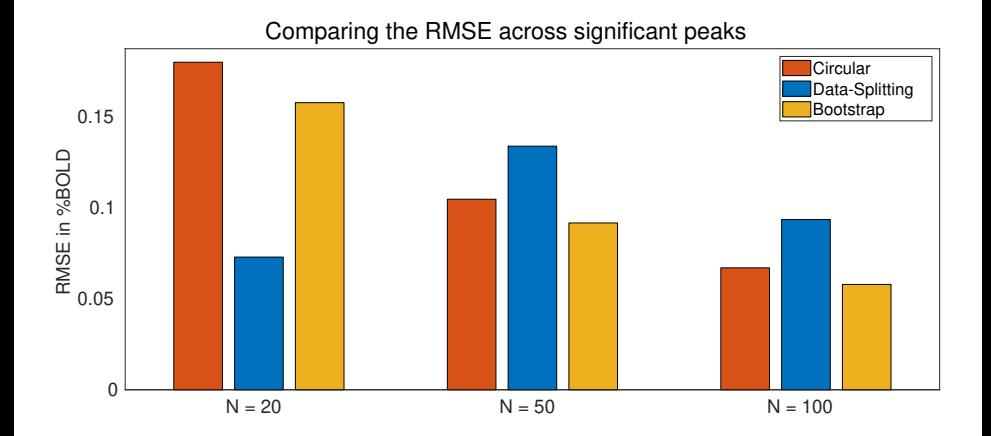

#### Mean estimation - Standard Deviation

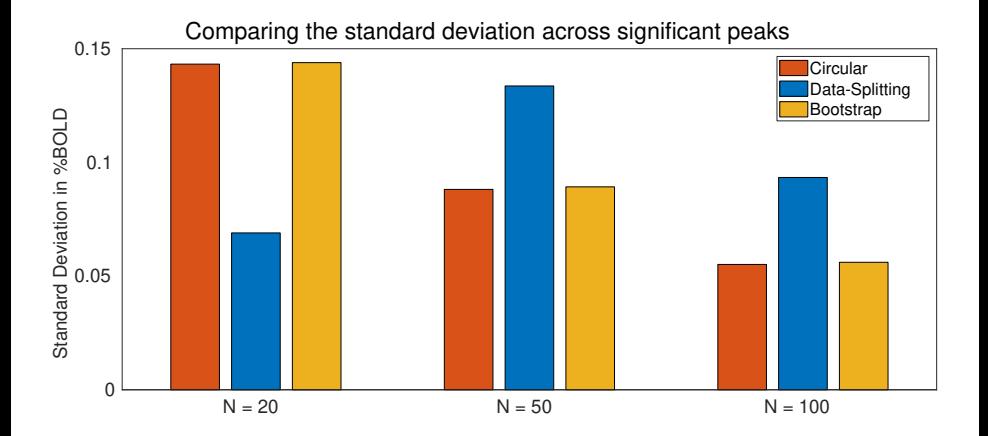

#### Mean estimation - Estimates versus Ground truth

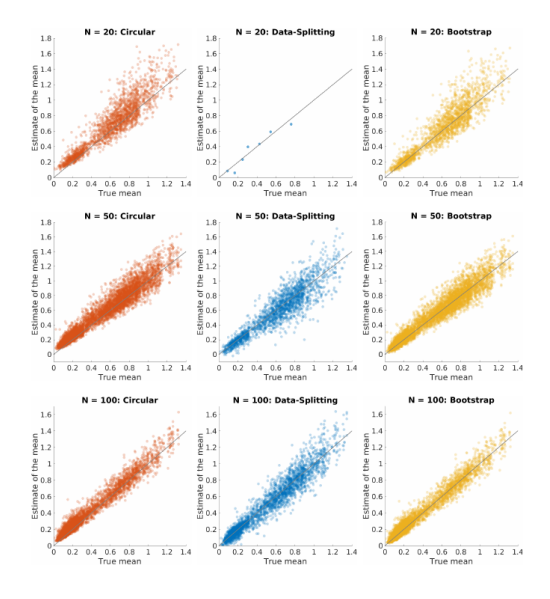

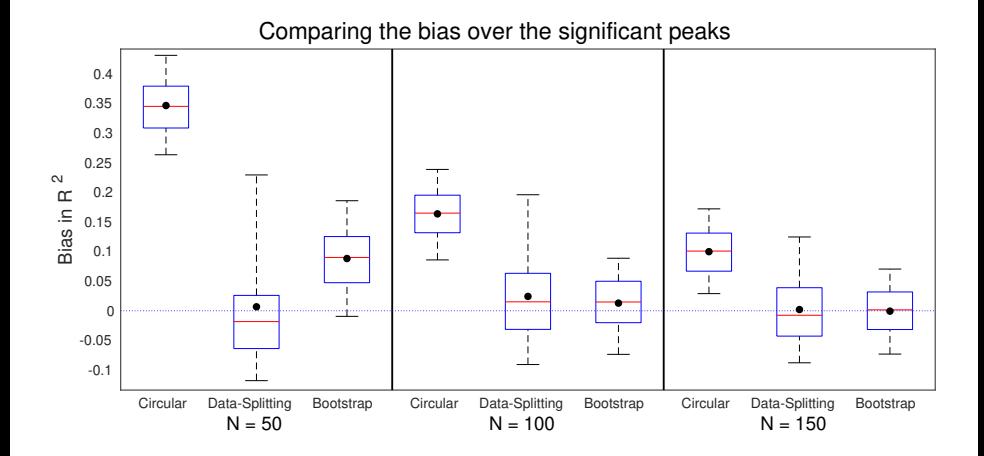

 $R^2$  - RMSE

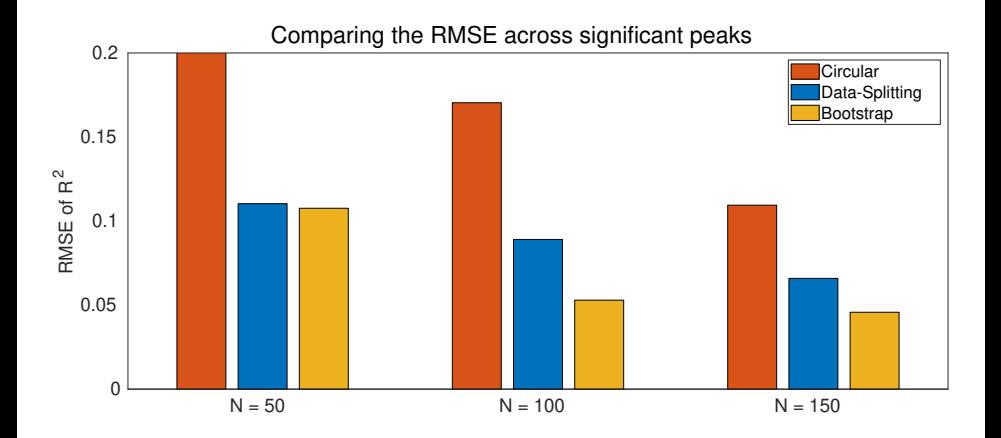

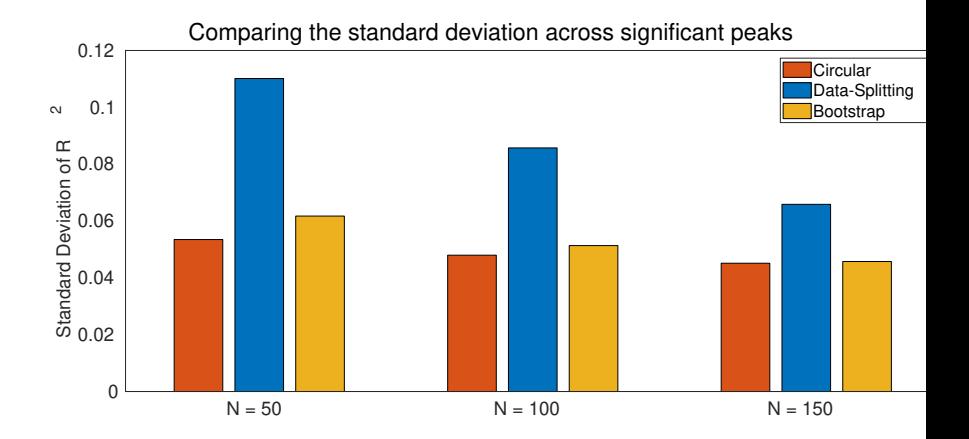

# $R^2$  - Estimates versus Ground truth

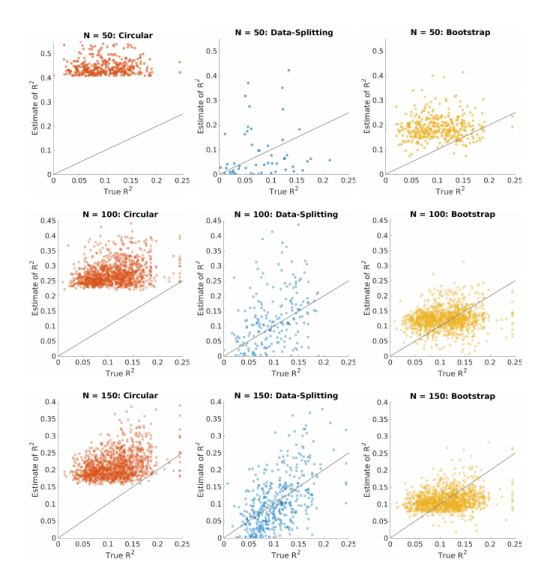

Given a potential future sample size  $N'$  and an estimate of Csohen's  $d : \hat{d}$ , the power is:

$$
\mathbb{P}(T_{N'-1,\hat{d}}>t_{1-\alpha,N'-1})
$$

where  $t_{1-\alpha,N'-1}$  is chosen such that  $\mathbb{P}(T_{N'-1,0} > t_{1-\alpha,N'-1}) = \alpha$  and  $T_{N'-1,\lambda}$  has a non-central T distribution with  $N'-1$  degrees of freedom.

## Working Memory Example

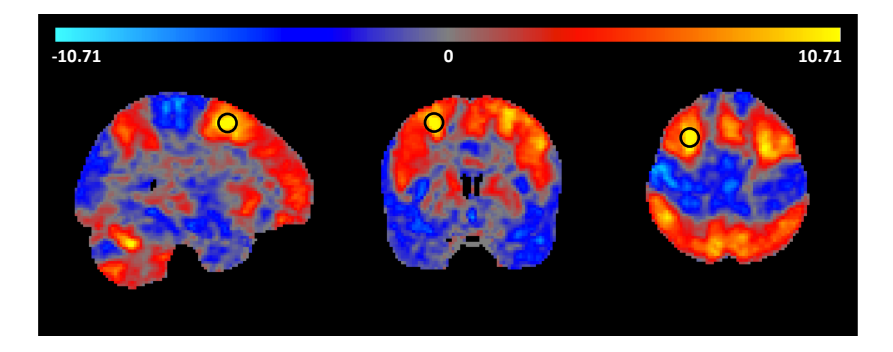

- One-sample *t*-statistic for 80 subjects from the HCP.
- Activation in the Medial Frontal Gyrus.
- $\bullet$  At the maximum the observed (circular) Cohen's d is 1.519, while the bootstrap-corrected value is 1.161
- The observed %BOLD change there is %0.450 and corrected estimate is %0.433.

Website: sjdavenport.github.io [Selective Peak Inference](#page-0-0) Samuel Davenport 53/57

## Power graph

At the maximum the observed (circular) Cohen's d is 1.519, while the bootstrap-corrected value is 1.161. So we can generate a power graph:

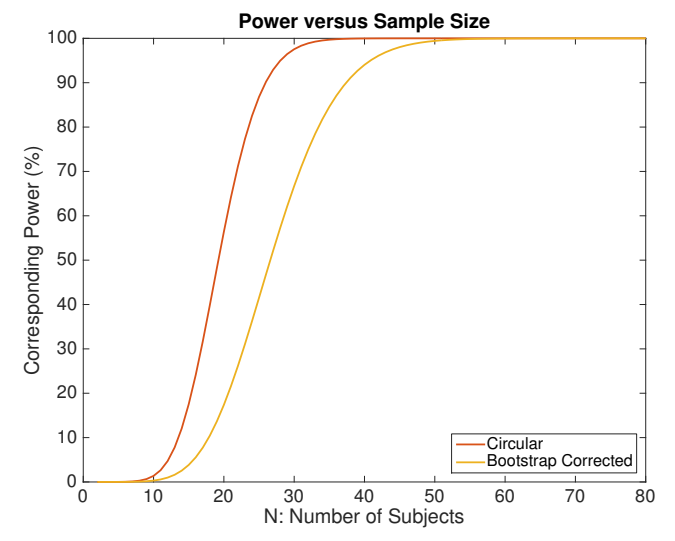

- We provide a method for dealing with the winner's curse which outperforms existing methods in terms of RMSE.
- Can also be used to estimate the maximum rather than the maximum at a given location.
- So far have mainly considered voxelwise inference but it would be interesting to extend this to other types of inference but
- Would be cool to develop an RFT method to do this but this is probably quite difficult!
- Worth noting once again that it's important (especially in light of clusterfailure) that existing and emerging statistical methods are tested using this type of big data validation.
- Paper available online.
- Code and scripts to reproduce figures available in SIbootstrap toolbox (github.com/sjdavenport/SIbootstrap). Simulations and thresholding were performed using RFTtoolbox available at github.com/sjdavenport/RFTtoolbox/.
- Slides available on my website.

# <span id="page-67-0"></span>Bibliography

Website: sjdavenport.github.io [Selective Peak Inference](#page-0-0) Samuel Davenport 57/57